## Le sondage est accessible en bas de [page de cet événement](https://www.archers-eragny.com/evenements/2019/02/09/atelier-reglages-arc-1195853) :

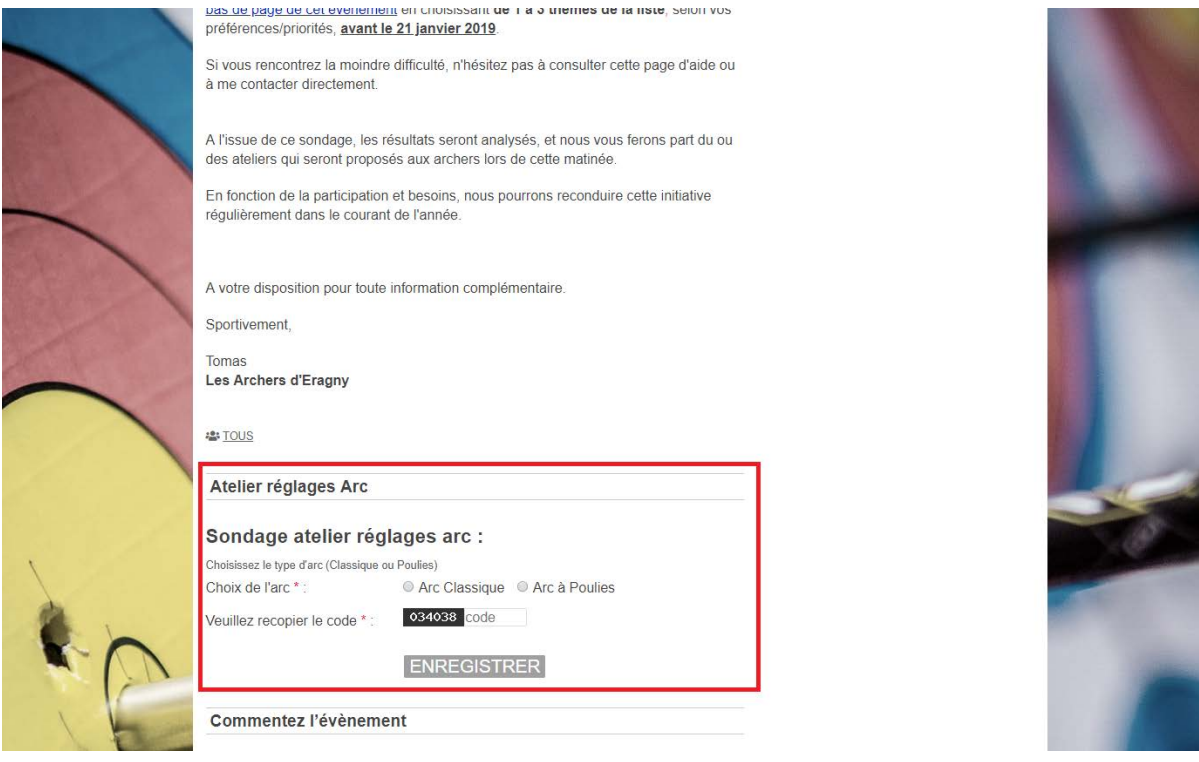

## **1/ Choisissez tout d'abord votre type d'arc (Classique ou Poulies) :**

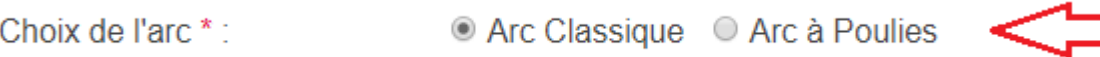

## **2/ Sélectionner 3 thèmes maximum dans la liste qui s'affichera :**

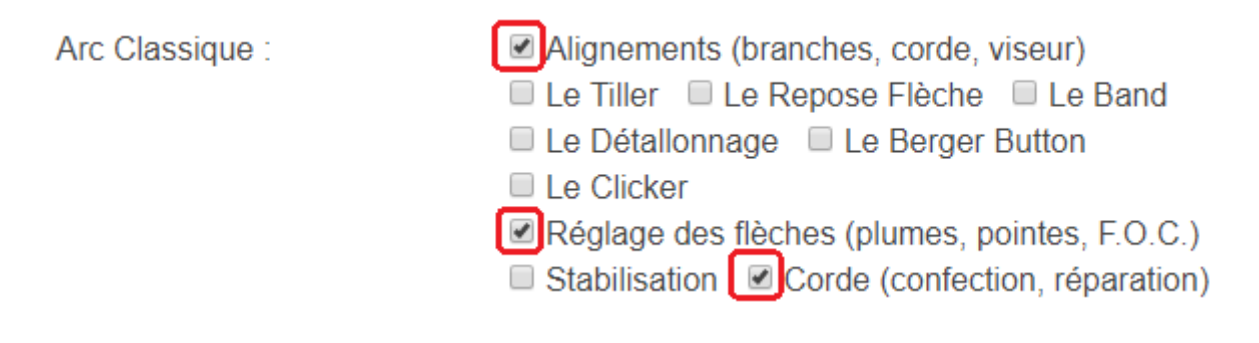

**3/ Recopier le code qui s'affichera, puis "ENREGISTRER" afin de valider votre choix :**

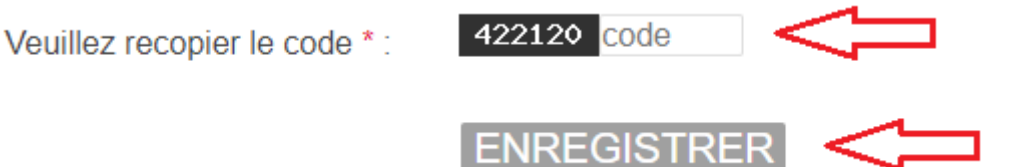